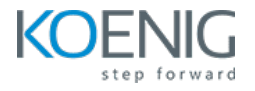

# **Kustomize**

### **Duration: 1 Day (8hrs/day)**

#### **Prerequisites:**

- **.** Basic knowledge of Linux
- **· Kubernetes Knowledge**

**Course Objective:** This course will help you learn the how kustomize works. We will see how to use kustomize to manage Kubernetes manifests for multiple environments.

**Kubernetes and Kustomize Version:** Latest

**Lab Requirement:** Koenig DC (CentOS 9)

**Module 1 – Introduction** 

What is Kustomize

Installing Kustomize

## **Module 2 – The Kustomization File**

Kustomization File – An Overview

Transformers

**Generators** 

ConfigMap Generators

Secret Generator

Resources

Kubernetes Resources Abbreviations

Namespaces

Labels & Annotations

#### **Module 3 – Working with Patches**

Patches Overview

Patches – Strategic Merge

Patches – JSON6902

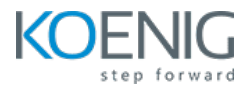

# **Module 4 - Managing Multiple Environments with Overlays**

Multi-env Workflows Overview Simple Workflows for Monoliths and Microservices Large Microservice Applications

**Module 5 – Reusing Kustomize Configurations** 

Components Replacements